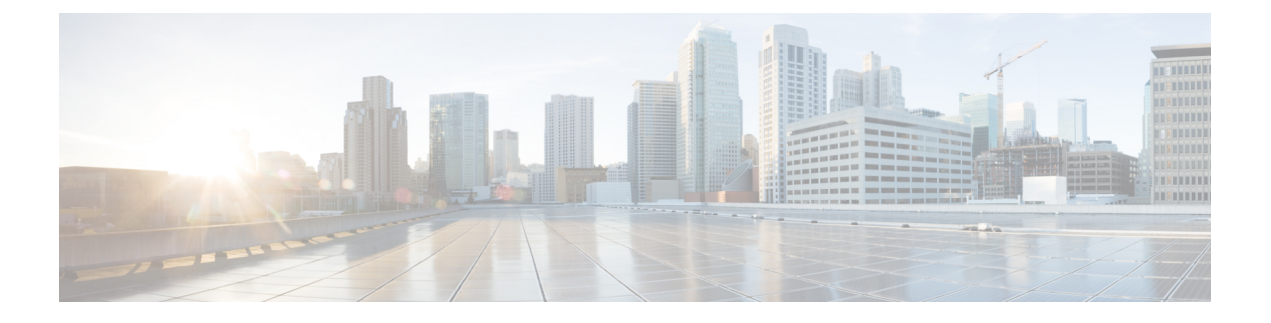

## **Secure Web Appliance** の概要

- Secure Web Appliance について (1 ページ)
- ネットワーク設定の記録 (1 ページ)

## **Secure Web Appliance** について

Cisco Web セキュリティアプライアンス S195、S395、S695、および S695F(WSA)は、組織が Web トラフィックを保護および制御するのに役立ちます。このガイドでは、 アプライアンス のセットアップとシステム セットアップ ウィザードを使用したアプライアンスの基本設定の 方法について説明します。また、アプライアンスの設定方法については、『*[AsyncOS](https://www.cisco.com/c/en/us/support/security/web-security-appliance/products-user-guide-list.html) for Cisco Web Security [Appliances](https://www.cisco.com/c/en/us/support/security/web-security-appliance/products-user-guide-list.html) User Guide*』の「Deployment」の章を参照してください。

## ネットワーク設定の記録

作業に取り掛かる前に、ネットワークおよび管理者の設定について以下の情報を書き出してく ださい。

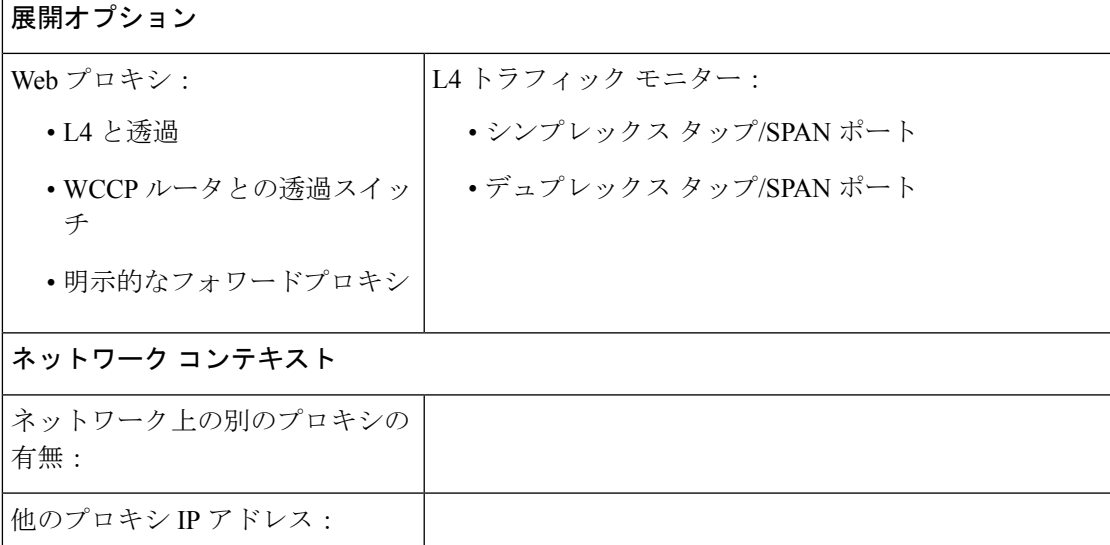

I

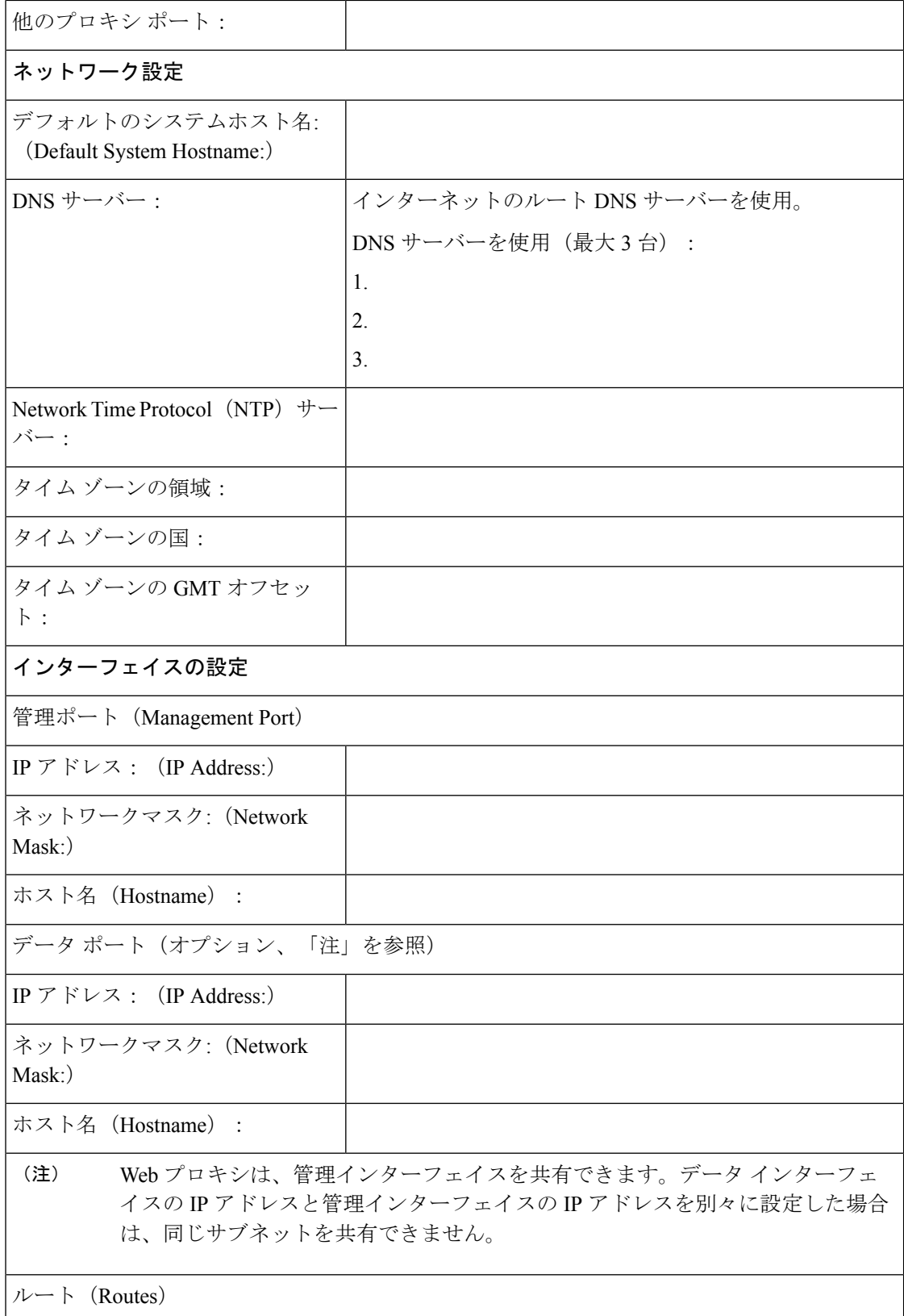

 $\overline{\phantom{a}}$ 

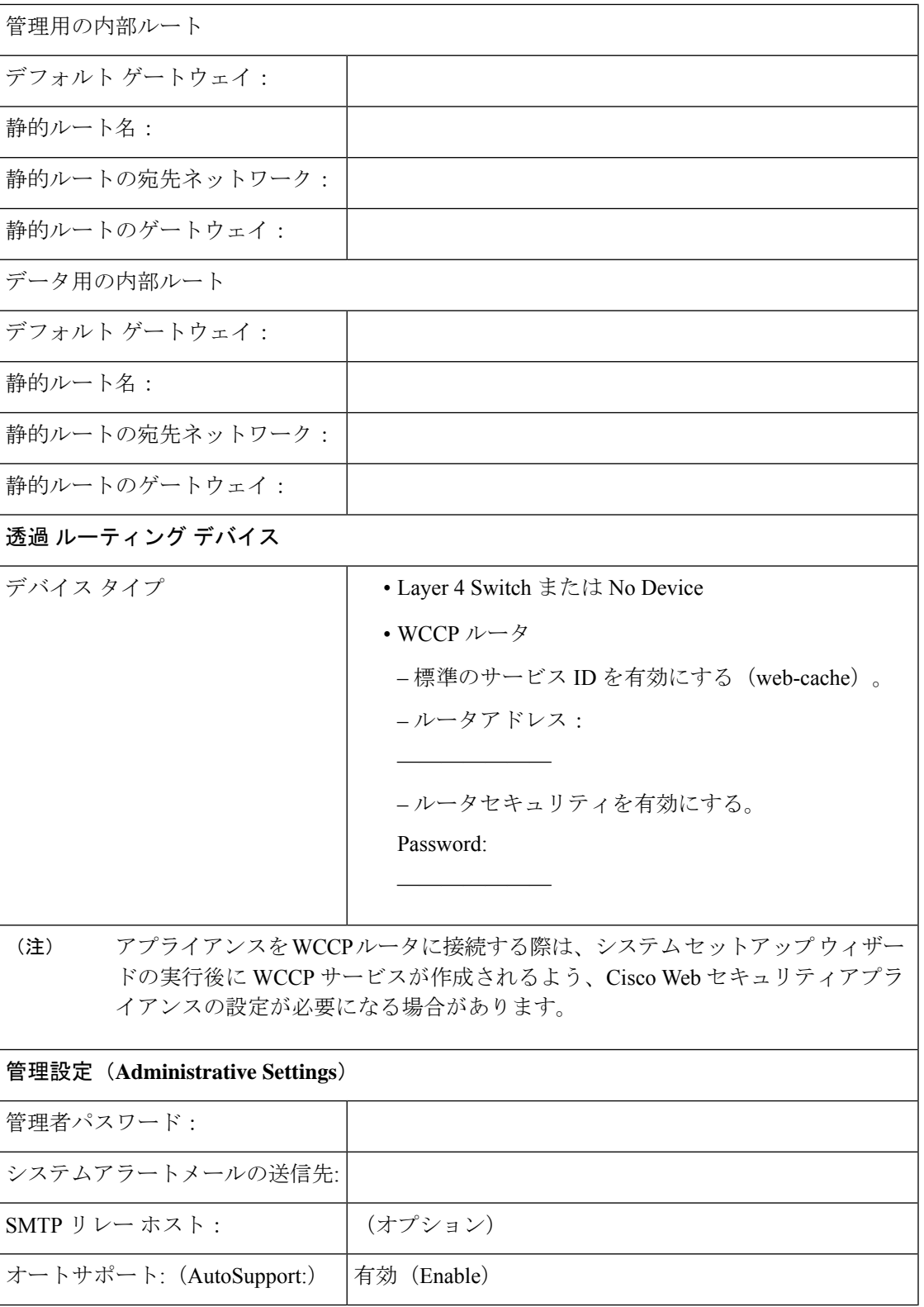

 $\mathbf I$ 

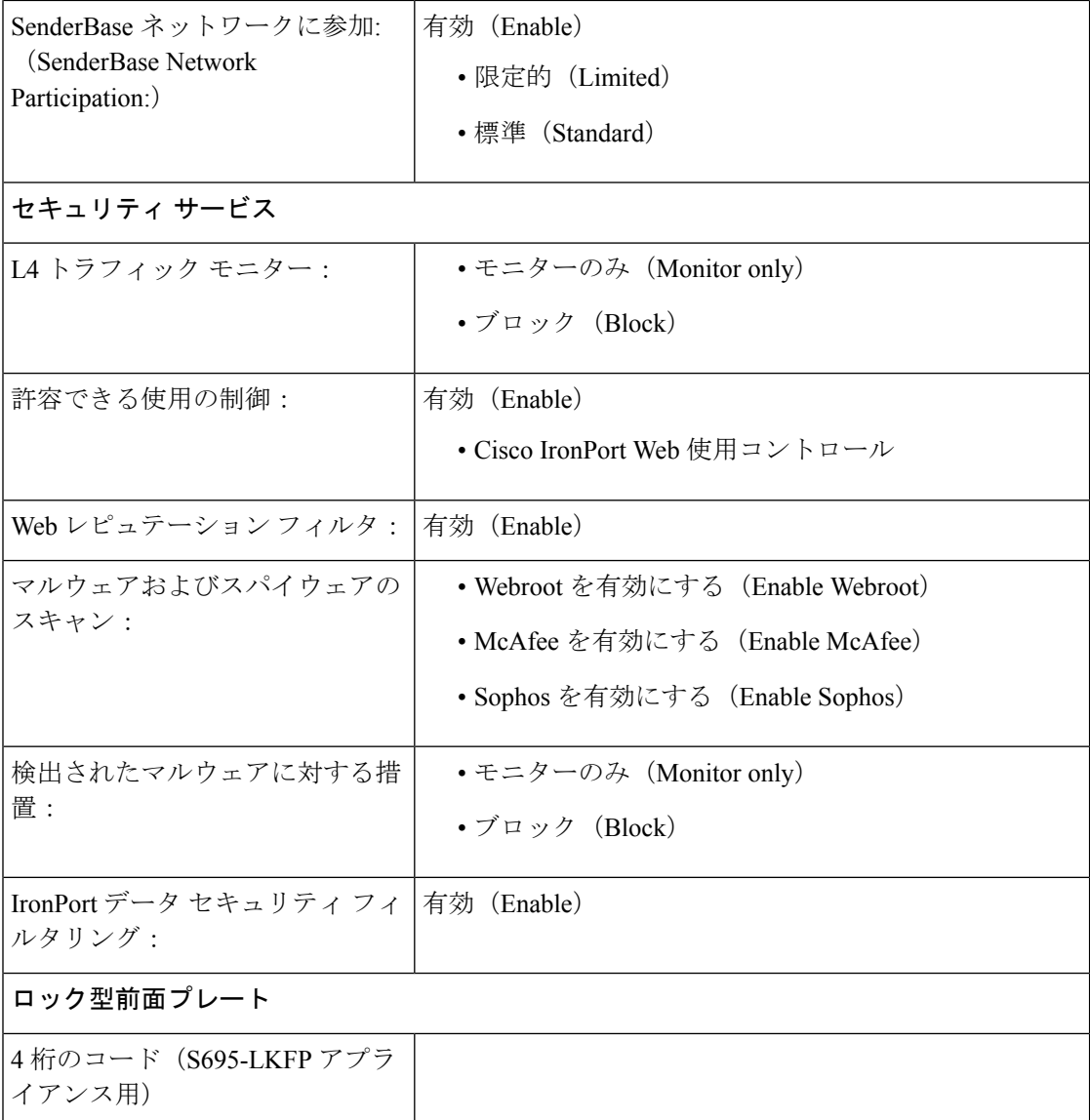

翻訳について

このドキュメントは、米国シスコ発行ドキュメントの参考和訳です。リンク情報につきましては 、日本語版掲載時点で、英語版にアップデートがあり、リンク先のページが移動/変更されている 場合がありますことをご了承ください。あくまでも参考和訳となりますので、正式な内容につい ては米国サイトのドキュメントを参照ください。